## Pálení čarodějnic

1. Vytvořte scénu s ohni a duchy. Buď ji vyskládejte ve scéně nebo pomocí náhodných čísel

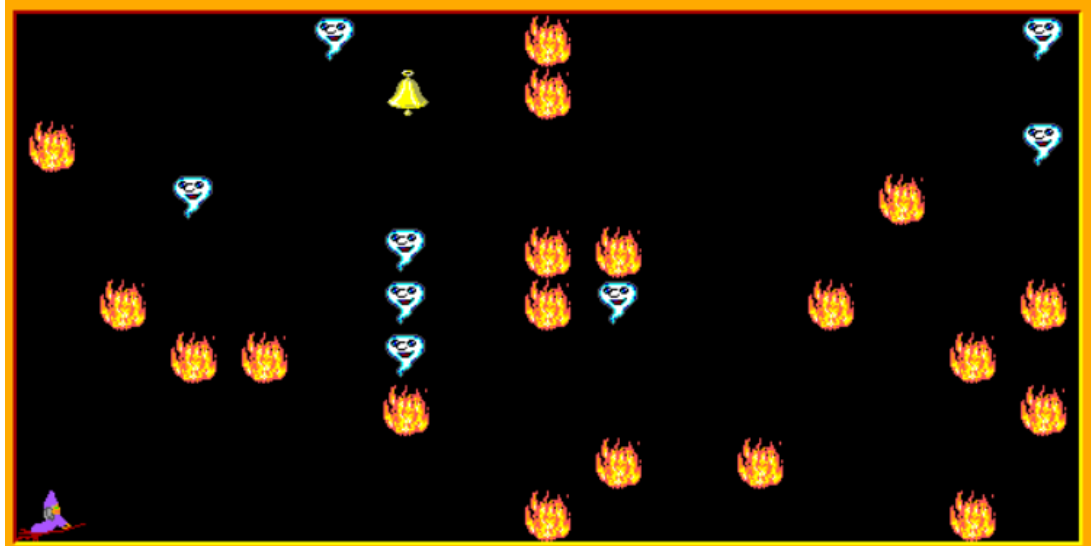

- 2. Naprogramujte ovládání Baltíka.
	- Zkuste tentokrát, že se Baltík na šipku nahoru popojde a
	- na šipky doprava a doleva se otáčí za pravou nebo levou rukou.
	- Nedávejte vysypat frontu kláves, ať je větší možnost, že se čarodějnice spálí
	- Když Baltík = čarodějnice stoupne na oheň vrátí se zpět na výchozí pozici. (pokročilí – vrátí se animací)
	- Když vstoupí na ducha, čeká přesně 2s (-2000 ms).
	- Dojde-li na zvoneček, je konec.
- 3. Varianta pro pokročilé Baltík popojde o náhodný počet krouků.
- 4. Namalujte si čarodějnici, rozkopírujte ji 20x, a proměňte Baltíka.